*-* **9 -Oľ- 2006**

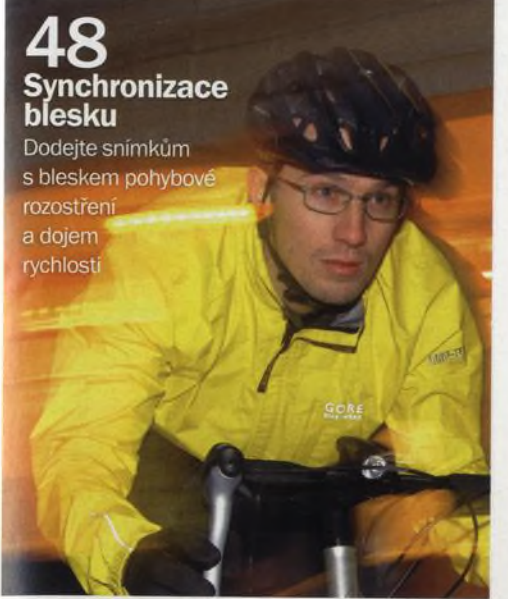

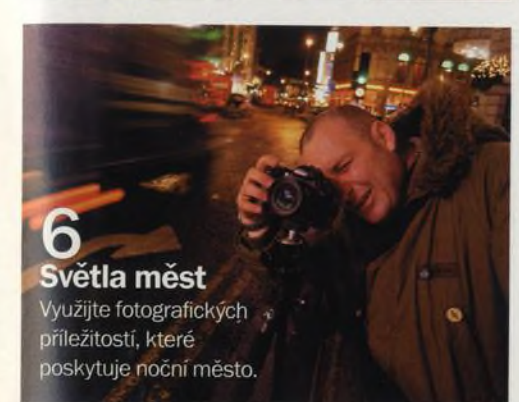

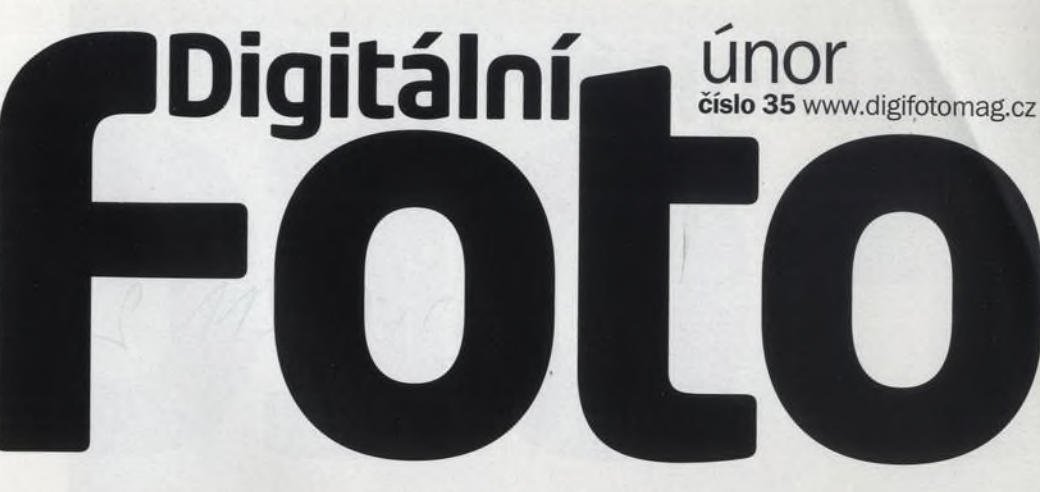

# 20 Dramatické krajiny

Neschovávejte se před zimou v teple domova! Vyražte ven a snažte se zachytit krásu zimní přírody na fotografiích. V hlavním tématu vám poradíme, jak na to.

12 Nové digitální zrcadlovky

Odborníci pro vás sestavili deset nejdůležitějších rad. které ocení novopečení majitelé zrcadlovek i zkušenější uživatelé.

60 Jak vytvářet panoráma

Pomůžeme vám vytvořit mistrovské panoráma krajiny. Ukážeme, jak fotografovat jednotlivé snímky a jak je pak v počítači skládat dohromady.

# 82 Nikon D200

Skvělý model Canon 20D má nyní zdatnou konkurenci. Jako jedni z prvních jsme měli možnost vyzkoušet nový Nikon v praxi.

# 88 Canon EOS 5D

Nejnovější zrcadlovka značky Canon nabízí snímač velikosti filmového políčka, skvělé rozlišení a spoustu funkcí, není ale nijak levný. Je v tomto případě vysoká cena na místě?

# 75 Najdete na CD

Tento měsíc pro vás máme plnou verzi programu 3D Photo Browser Standard, zkušební verze čtyř krajinářských filtrů a plnou verzi filtru Cybia SkyGrad. >>>>>>>

# Fotografujeme<br>dramatickou<br>krajinu

Zkušený fotograf Lee Frost vám bude<br>průvodcem při fotografování zimní krajiny

# **CO SE DĚJE** 6 Město v noci

Noční město nabízí nepřeberné množství fotografických příležitostí. Je jen na nás, zda jich dokážeme využít.

# 12 Máte novou zrcadlovku?

Pokud jste v nedávné době vyměnili kompakt na digitální zrcadlovku nebo se к tomuto kroku chystáte, určitě oceníte pár rad, jak z nového fotoaparátu dostat maximum. Proto jsme pro vás připravili deset jednoduchých pravidel.

# 16 V terénu: Geoff Simpson

Jeden z nejlepších britských fotografů přírody popisuje fotografování zajíců běláků v národním parku Peak District.

# **VAŠE FOTOGRAFIE**

# 38 Zoom

Fotografie čtenářů jako zdroj inspirace

# 44 Otázky a odpovědi

Máte dotaz týkající se fotografického vybavení nebo techniky fotografování? Pošlete nám dopis nebo e-mail a my se vám pokusíme pomoci.

### 47 Fototéma

Vyfoťte zimní krajinu a vyhrajte zajímavou cenu!

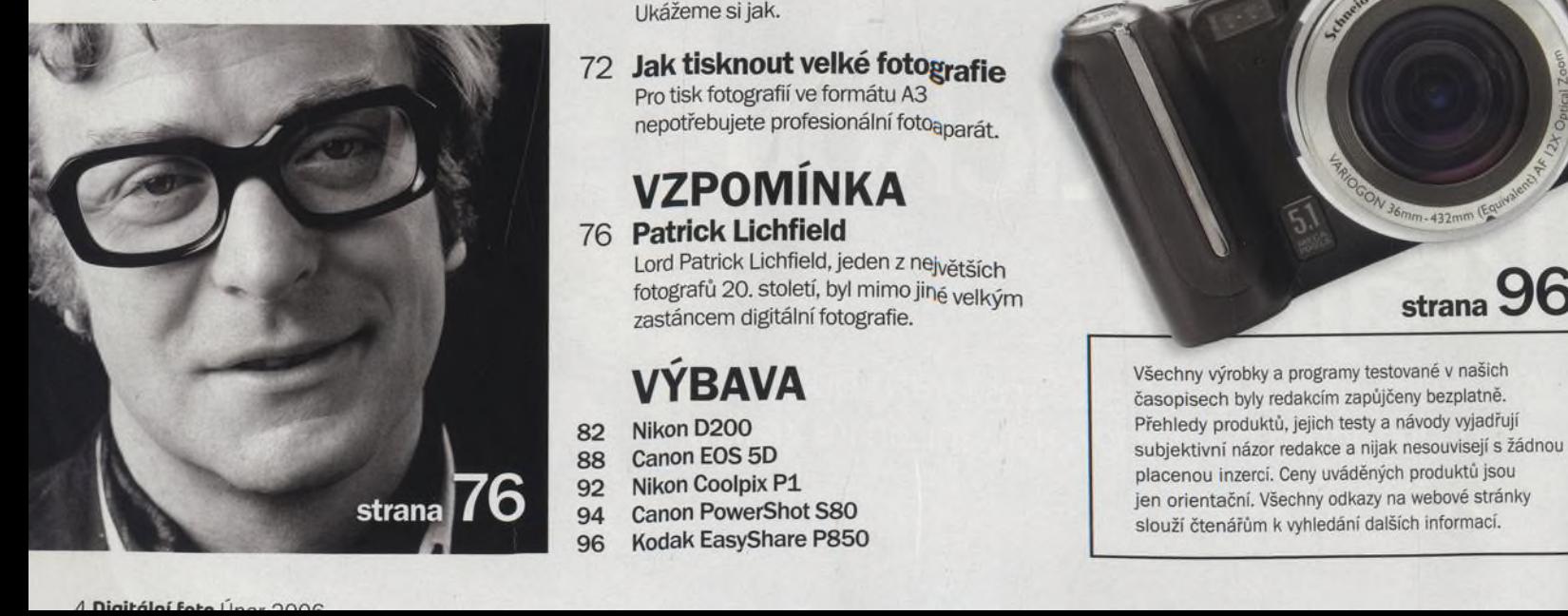

# **TECHNIKY**

Digitální **Existe as www.digtotomag.cz** 

### 48 Synchronizace blesku s dlouhými časy

Snímkům s bleskem dodáme pohybové rozostření a dojem rychlosti, použijeme-li dlouhé časy závěrky.

- 54 Zvýrazněte snímky pomocí barev V prvním díle seriálu vysvětlíme, jak využít nekonečnou moc barev.
- 60 Fotografujeme panorámata Podrobný praktický návod k fotografování nádherných panorámat.

# 64 Lepení panorámat

Jakmile jsou snímky v počítači, můžeme je slepovat. Jako digitální sešívačku použijeme program Realviz Stitcher Express

# 67 Otáčivý pohyb

S pohledem upřeným k obloze si předvedeme překvapující efekt, který dokáže ozvláštnit i ty nejnudnější záběry.

# 68 Postavy v oblacích

Zahledíme se do oblak a uvidíme nebeské jezdce. Není vzpomínka na šedesátá léta trochu jsme si vypomohli Photoshopem...

# 70 Vyrovnání obzoru

Využijte Photoshop к vyrovnání obzoru na snímcích krajin. Ukážeme si jak.

### 72 Jak tisknout velké fotografie Pro tisk fotografií ve formátu A3 nepotřebujete profesionální fotoaparát.

# **VZPOMÍNKA**

76 Patrick Lichfield Lord Patrick Lichfield, jeden z největších fotografů 20. století, byl mimo jiné velkým

zastáncem digitální fotografie.

# **VÝBAVA**

**82 Nikon D200 88 Canon EOS 5D** 92 Nikon Coolpix P1 **94 Canon PowerShot S80**

**96 Kodak EasyShare P850**

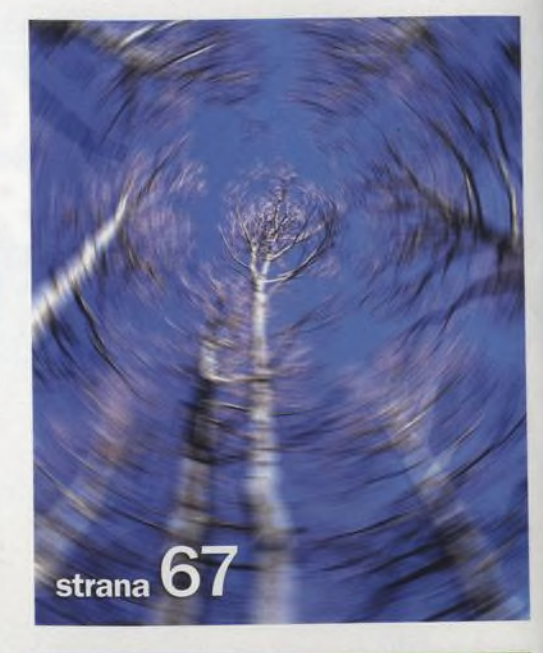

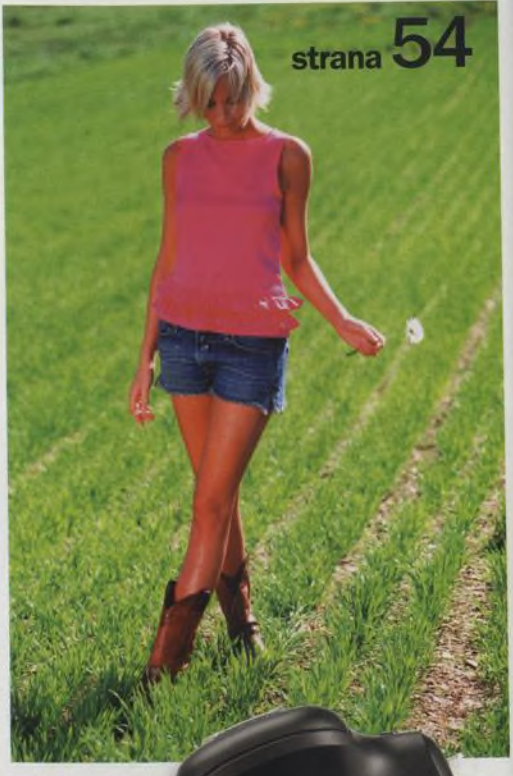

KREUZNACH

Všechny výrobky a programy testované v našich časopisech byly redakcím zapůjčeny bezplatně. Přehledy produktů, jejich testy a návody vyjadřují subjektivní názor redakce a nijak nesouvisejí s žádnou placenou inzercí. Ceny uváděných produktů jsou jen orientační. Všechny odkazy na webové stránky slouží čtenářům к vyhledání dalších informací.